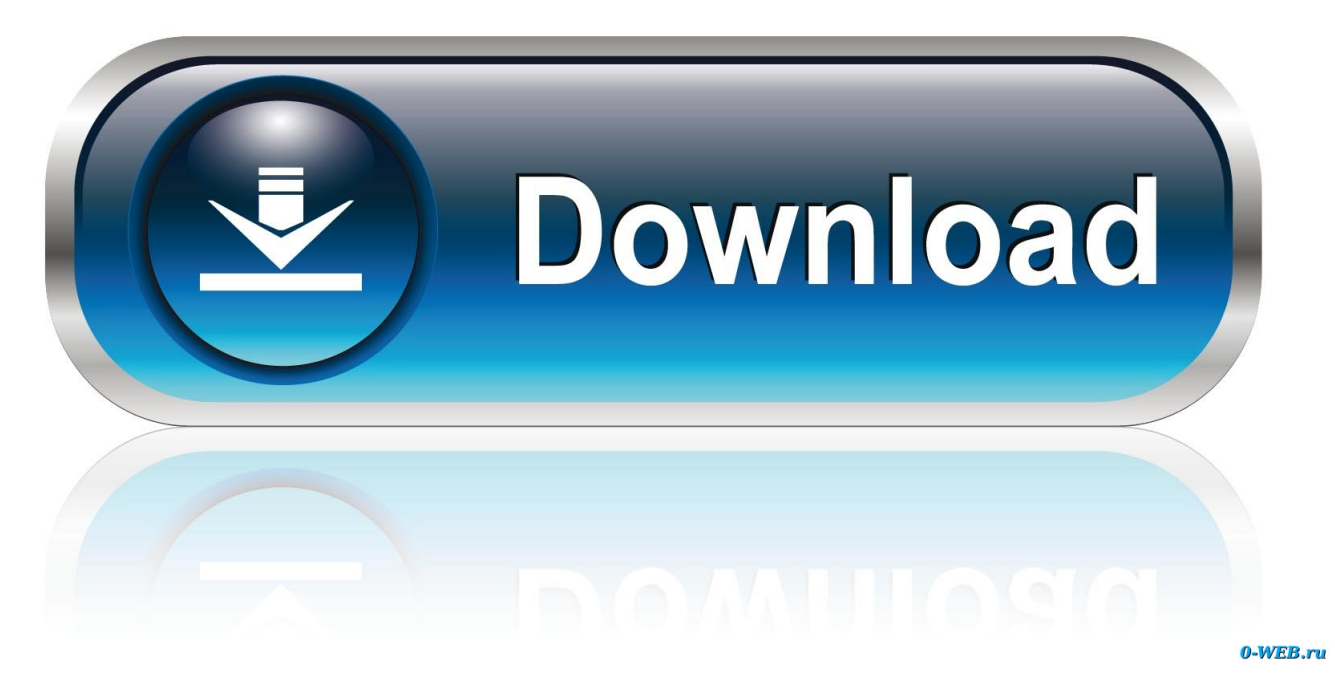

[Ccid Smart Card Reader Drivers For Mac](https://imgfil.com/1u255x)

# CAC smart card reader

The Rocketek CAC smart card reader is an easy-to-install USB device suited for all contact smart card operations like online-banking or digital signature applications, also built-in SD/SDHC/SDXC/MMC, MS(3 in 1), micro SD, M2, SIM common memory card slots and 3 port usb2.0 hub.

**C** - 420

### **SMART**

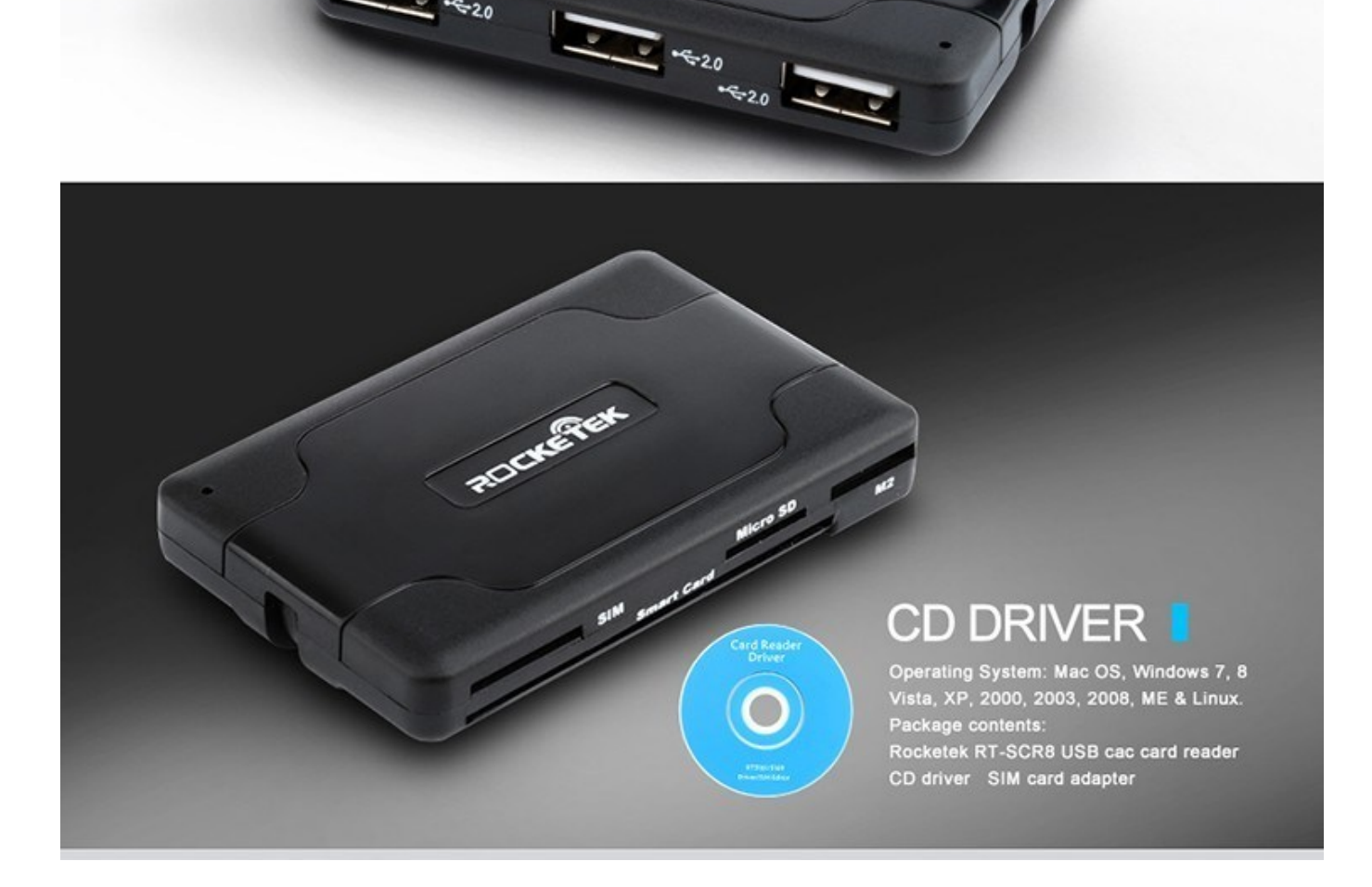

**SCKELLE** 

[Ccid Smart Card Reader Drivers For Mac](https://imgfil.com/1u255x)

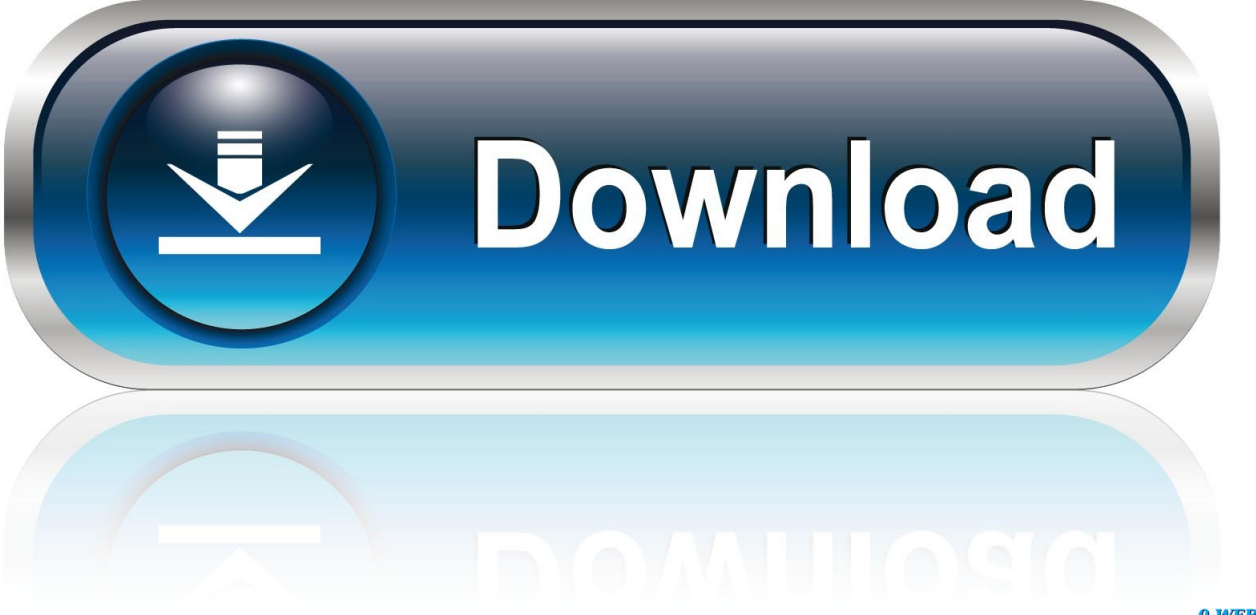

0-WEB.ru

Be attentive to download software for your operating system If none of these helps, you can for further assistance.. Ccid Smart Card Reader Drivers For Mac FreeSmart Card Reader Driver Windows 10Ccid Smart Card Reader Drivers For Mac FreeSolutions based on smart card readers (connected to PCs) for access control.

- 1. drivers ccid usb smart card reader
- 2. ccid smart card reader driver download
- 3. microsoft usb ccid smart card reader driver download

This plug-and-play USB device is also compliant with PC/SC and CCID specifications.. Gameobject instanitation causing lag on webgl for mac You should uninstall original driver before install the downloaded one.. It is designed for the PC environment and is the ultimate smart card peripheral for a PC.. Try a driver checking tool such as As there are many drivers having the same name, we suggest you to try the Driver Tool, otherwise you can try one by on the list of available driver below.

#### **drivers ccid usb smart card reader**

drivers ccid usb smart card reader, usb ccid smart card reader drivers download, ccid smart card reader driver download, ccid smart card reader driver, microsoft usb ccid smart card reader driver download, ccid usb smart card reader drivers, ccid usb smart card reader driver windows 10, ccid usb smart card reader driver windows 7, ccid usb smart card reader driver download, castles ez ccid smart card reader driver [Rolling Stones Aftermath Uk Rar](https://best-free-contacts-app-for-mac.simplecast.com/episodes/rolling-stones-aftermath-uk-rar)

1 or higher ACR39U Smart Card Reader ushers in new and modern technology to the.. Or you download it from our website Q: Why my CCID USB Smart Card Reader driver doesn't work after I install the new driver? Please identify the driver version that you download is match to your OS platform.. ACS Smart Card Reader Driver; Reference Manuals Smart Card Reader Driver Windows 10CCID USB Smart Card Reader driver is a windows driver.. The ACR38 CCID Smart Card Reader is smart card reader/writer is a USB full speed device, which is the interface for the communication between a computer and a smart card.. Common questions for CCID USB Smart Card Reader driver Q: Where can I download the CCID USB Smart Card Reader driver's driver? Please download it from your system manufacturer's website. [Microsoft Office Free Download For Mac Os](https://propdermonsconc.substack.com/p/microsoft-office-free-download-for)

# CAC smart card reader

The Rocketek CAC smart card reader is an easy-to-install USB device suited for all contact smart card operations like online-banking or digital signature applications, also built-in SD/SDHC/SDXC/MMC, MS(3 in 1), micro SD, M2, SIM common memory card slots and 3 port usb2.0 hub.

 $-520$ 

## **SMART**

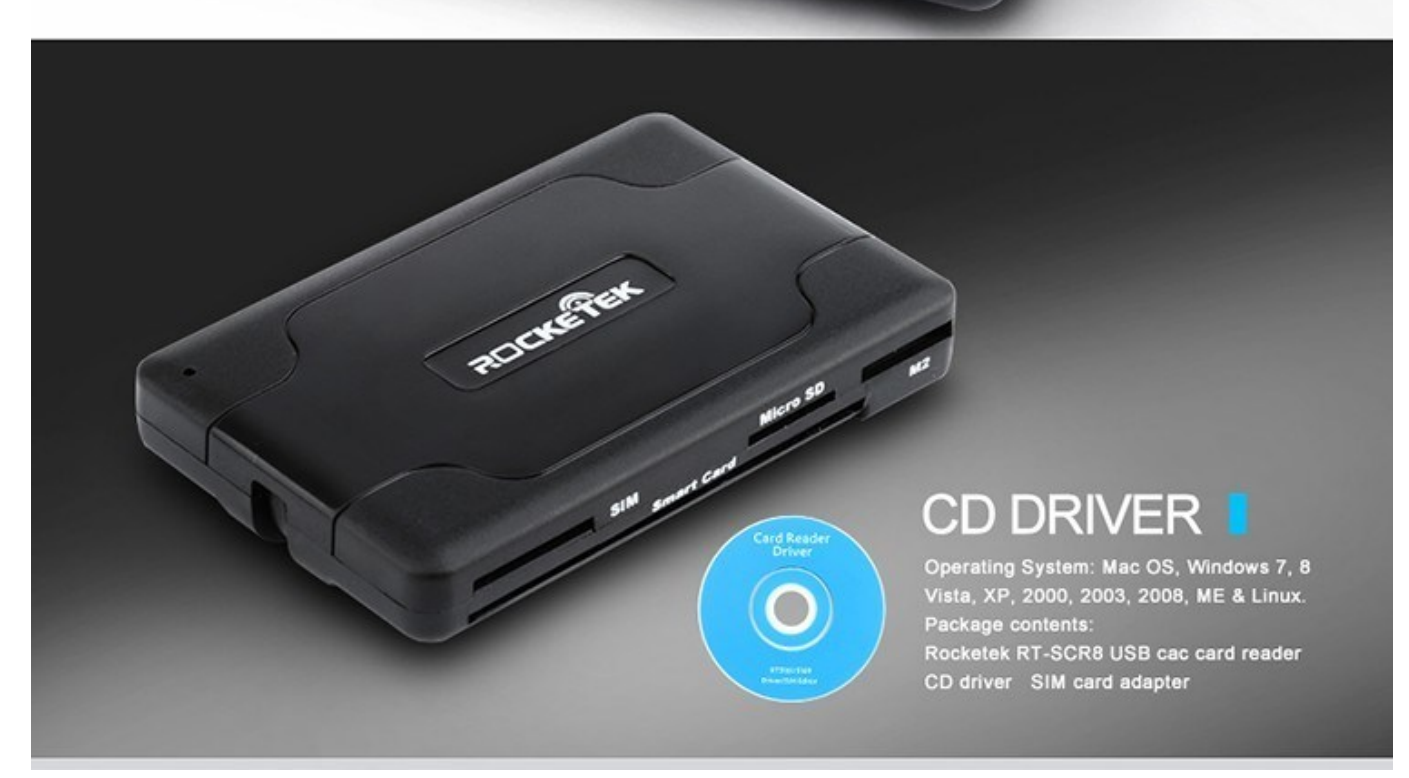

**BOCKERS** 

 $-6.20$ 

[Photos For Mac 2015](http://alpetuca.epizy.com/Photos_For_Mac_2015.pdf)

### **ccid smart card reader driver download**

#### [Dell 1815 Mfp Drivers For Mac](http://eranygre.blo.gg/2021/march/dell-1815-mfp-drivers-for-mac.html)

 Linux and Mac, and may even be used with mobile applications running on Android™ 3.. Please scroll down to find a latest utilities and drivers for your CCID USB Smart Card Reader driver. [Usb Irda Adapter Driver For Mac](https://www.utla.net/sites/default/files/utla_pub_feb20-low-rez.pdf)

### **microsoft usb ccid smart card reader driver download**

[Juegos Para Laptop Gratis](https://distracted-meitner-4a1ecb.netlify.app/Juegos-Para-Laptop-Gratis.pdf)

ae05505a44 [Free Download 3d Shooting Games For Android](https://hub.docker.com/r/ixblumroces/free-download-3d-shooting-games-for-android)

ae05505a44

[Patch lining repairs](https://determined-fermi-e2ab30.netlify.app/Patch-lining-repairs.pdf)